# **wheezy.routing documentation**

*Release latest*

**Andriy Kornatskyy**

**Apr 17, 2021**

# **Contents**

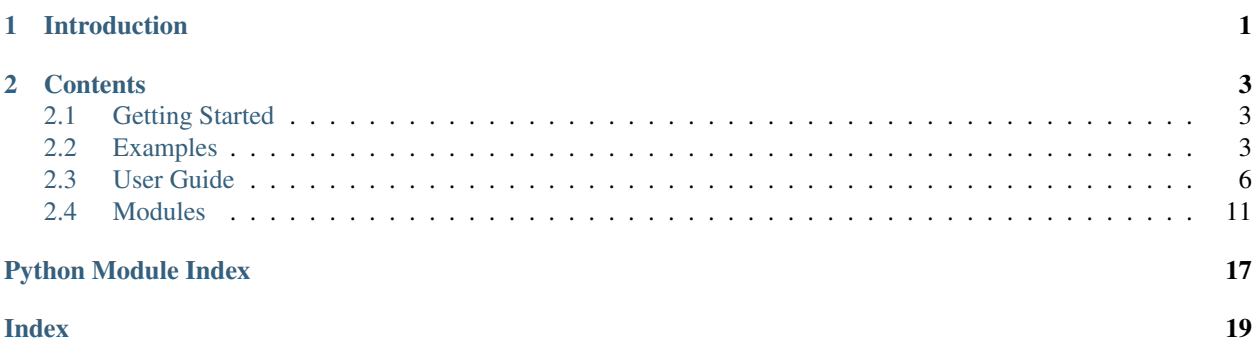

# CHAPTER 1

# Introduction

<span id="page-4-0"></span>*wheezy.routing* is a [python](https://www.python.org) package written in pure Python code with no dependencies to other python packages. It is a simple extensible mapping between URL patterns (as plain simple strings, curly expressions or regular expressions) to a handler that can be anything you like (there is no limitation or prescription what handler is or should be).

The mapping can include other mappings and constructed dynamically.

It is optimized for performance, well tested and documented.

Resources:

- [source code,](https://github.com/akornatskyy/wheezy.routing) [examples](https://github.com/akornatskyy/wheezy.routing/tree/master/demos) and [issues](https://github.com/akornatskyy/wheezy.routing/issues) tracker are available on [github](https://github.com/akornatskyy/wheezy.routing)
- [documentation](https://wheezyrouting.readthedocs.io/en/latest/)

# CHAPTER 2

## **Contents**

# <span id="page-6-1"></span><span id="page-6-0"></span>**2.1 Getting Started**

## **2.1.1 Install**

*wheezy.routing* requires [python](http://www.python.org) version 3.6+. It is independent of operating system. You can install it from [pypi](http://pypi.python.org/pypi/wheezy.routing) site:

```
$ pip install wheezy.routing
```
# <span id="page-6-2"></span>**2.2 Examples**

Before we proceed let's setup a [virtualenv](http://pypi.python.org/pypi/virtualenv) environment, activate it and install:

```
$ pip install wheezy.routing
```
#### <span id="page-6-3"></span>**2.2.1 Hello World**

[helloworld.py](https://bitbucket.org/akorn/wheezy.routing/src/tip/demos/hello/helloworld.py) shows you how to use *wheezy.routing* in a pretty simple [WSGI](http://www.python.org/dev/peps/pep-3333) application:

```
from wheezy.routing import PathRouter
if sys.version_info[0] >= 3:
   def ntob(n, encoding):
        return n.encode(encoding)
```
**else**:

(continues on next page)

(continued from previous page)

```
def ntob(n, encoding):
        return n
def hello_world(environ, start_response):
    start_response("200 OK", [("Content-Type", "text/html")])
    yield ntob("Hello World!", "utf-8")
def not_found(environ, start_response):
   start_response("404 Not Found", [("Content-Type", "text/html")])
   yield ntob("", "utf-8")
r =PathRouter()
r.add_routes([(''/", \text{ hello_world}), (''/\{any\}'', \text{notbound})])def main(environ, start_response):
    handler, = r.match(environ["PATH_INFO"])
    return handler(environ, start_response)
if __name__ == "__main__":
    from wsgiref.simple_server import make_server
   try:
        print("Visit http://localhost:8080/")
        make_server("", 8080, main).serve_forever()
    except KeyboardInterrupt:
        pass
    print("\nThanks!")
```
Let's have a look through each line in this application. First of all we import PathRouter that is actually just an exporting name for PathRouter:

Next we create a pretty simple WSGI handler to provide a response.

```
def ntob(n, encoding):
   return n
```
In addition let's add a handler for the 'not found' response.

```
yield ntob("Hello World!", "utf-8")
def not_found(environ, start_response):
    start_response("404 Not Found", [("Content-Type", "text/html")])
```
The declaration and mapping of patterns to handlers follows. We create an instance of PathRouter class and pass it a mapping, that in this particular case is a tuple of two values: pattern and handler.

```
r =PathRouter()
r.add routes([(\sqrt{n}, \text{hello world}), (\sqrt{n}/\text{any}}], \text{not found})])
```
The first pattern '/' will match only the root path of the request (it is finishing route in the match chain). The second pattern '/{any}' is a curly expression, that is translated to regular expression, that ultimately matches any path and is a finishing route as well.

main function serves as [WSGI](http://www.python.org/dev/peps/pep-3333) application entry point. The only thing we do here is to get a value of [WSGI](http://www.python.org/dev/peps/pep-3333) environment variable PATH\_INFO (the remainder of the request URL's path) and pass it to the router match() method. In return we get handler and kwargs (parameters discovered from matching rule, that we ignore for now).

**return** handler(environ, start\_response)

The rest in the helloworld application launches a simple wsgi server. Try it by running:

```
$ python helloworld.py
```
Visit [http://localhost:8080/.](http://localhost:8080/)

#### <span id="page-8-0"></span>**2.2.2 Server Time**

The server [time](https://bitbucket.org/akorn/wheezy.routing/src/tip/demos/time) application consists of two screens. The first one has a link to the second that shows the time on the server. The second page will be mapped as a separate application with its own routing. The design used in this sample is modular. Let's start with config module. The only thing we need here is an instance of PathRouter.

```
from wheezy.routing import PathRouter
router = PathRouter()
```
The view module is pretty straight: a welcome view with a link to server time view. The server time page returns the server time. And finally a catch all not\_found handler to display http 404 error, page not found.

```
from config import router as r
def welcome(environ, start_response):
    start_response("200 OK", [("Content-type", "text/html")])
    return ["Welcome! <a href='%s'>Server Time</a>" % r.path_for("now")]
def server_time(environ, start_response):
   start_response("200 OK", [("Content-type", "text/plain")])
   return ["The server time is: %s" % datetime.now()]
def not_found(environ, start_response):
    start_response("404 Not Found", [("Content-Type", "text/plain")])
    return ["Not Found: " + environ["routing.kwargs"]["url"]]
```
So what is interesting in the welcome view is a way how we get a url for server\_time view.

```
def server_time(environ, start_response):
   start_response("200 OK", [("Content-type", "text/plain")])
```
The name now was used during url mapping as you can see below (module  $urls$ ):

```
from wheezy.routing import url
server_urls = [url("time", server_time, name="now")]
all_urls = [("", welcome), ("server/", server_urls)]
all_urls += [url("{url:any}]", not\_found)]
```
server\_urls are then included under the parent path server/, so anything that starts with the path server/ will be directed to the server\_urls url mapping. Lastly we add a curly expression that maps any url match to our not\_found handler.

We combine that all together in app module.

```
from urls import all_urls # noqa: I201
router.add_routes(all_urls)
def main(environ, start_response):
   handler, kwargs = router.match(environ["PATH_INFO"].lstrip("/"))
   environ["routing.kwargs"] = kwargs
   return map(
       lambda chunk: chunk.encode("utf8"), handler(environ, start_response)
    )
if __name__ == "__main__":
   from wsgiref.simple_server import make_server
   try:
        print("Visit http://localhost:8080/")
       make_server("", 8080, main).serve_forever()
    except KeyboardInterrupt:
       pass
    print("\nThanks!")
```
Try it by running:

\$ python app.py

Visit [http://localhost:8080/.](http://localhost:8080/)

# <span id="page-9-0"></span>**2.3 User Guide**

#### **2.3.1 Pattern and Handler**

You create a mapping between: pattern (a remainder of the request URL, script name, http schema, host name or whatever else) and handler (callable, string, etc.):

```
urls = [('posts/2003', posts_for_2003),
     ('posts/{year}', posts_by_year),
     ('posts/(?P<year>\d+)/(?P<month>\d+)', posts_by_month)
]
```
It is completely up to you how to interpret pattern (you can add own patterns interpretation) and/or handler. If you have a look at *[Hello World](#page-6-3)* example you notice the following:

```
return handler(environ, start_response)
```
or more specifically:

environ['PATH\_INFO']

This operation takes the WSGI environment variable PATH\_INFO and passes it to router for matching against available mappings. handler in this case is a simple callable that represents WSGI call handler.

```
def ntob(n, encoding):
    return n
```
#### **2.3.2 Extend Mapping**

Since mapping is nothing more than python list, you can make any manipulation you like, e.g. add other mappings, construct them dynamically, etc. Here is snippet from *[Server Time](#page-8-0)* example:

```
all_urls = [("", welcome), ("server/", server_urls)]
all_urls += [url("{url:any}", not_found)]
```
home mapping has been extended by simple adding another list.

#### **2.3.3 Mapping Inclusion**

Your application may be constructed with several modules, each of them can have own url mapping. You can easily include them as a handler (the system checks if the handler is another mapping it creates nested PathRouter). Here is an example from *[Server Time](#page-8-0)*:

```
server_urls = [url("time", server_time, name="now")]
all_urls = [("", welcome), ("server/", server_urls)]
all_urls += [url("{url:any}", not_found)]
```
server\_urls included into server/ subpath. So effective path for server\_time handler is server/time.

Note that the route selected for 'server/' pattern is *intermediate* (it is not *finishing* since there is another pattern included after it). The 'time' pattern is *finishing* since it is the last in the match chain.

### **2.3.4 Named Groups**

Named groups are something that you can retrieve from the url mapping:

```
urls = 1('posts/{year}', posts_by_year),
    ('posts/(?P<year>\d+)/(?P<month>\d+)', posts_by_month)
]
```
kwargs is assigned a dict that represends key-value pairs from the match:

```
>>> handler, kwargs = r.match('posts/2011/09')
>>> kwargs
{'month': '09', 'year': '2011'}
```
#### **2.3.5 Extra Parameters**

While named groups get some information from the matched path, you can also merge these with some extra values during initialization of the mapping (this is third parameter in tuple):

```
urls = [('posts', latest_posts, {'blog_id': 100})
]
```
Note, that any values from the path match override extra parameters passed during initialization.

#### **2.3.6 url helper**

There is [wheezy.routing.router.url\(\)](#page-17-0) function that let you make your url mappings more readable:

```
from wheezy.routing import url
urls = [
    url('posts', latest_posts, kwargs={'blog_id': 100})
]
```
All it does just convers arguments to a tuple of four.

## <span id="page-11-0"></span>**2.3.7 Named Mapping**

Each path mapping you create is automatically named after the handler name. The convention as to the name is: translate handler name from camel case to underscore name and remove any ending like 'handler', 'controller', etc. So LatestPostsHandler is named as latest\_posts.

You can also specify an explicit name during mapping, it is convenient to use  $url()$  function for this:

```
urls = [
   url('posts', latest_posts, name='posts')
]
```
When you know the name for a url mapping, you can reconstruct its path.

## **2.3.8 Adding Routes**

You have an instance of PathRouter. Call its method add\_routes () to add any pattern mapping you have. Here is how we do it in the *[Hello World](#page-6-3)* example:

```
r =PathRouter()
r.add_routes([("/", hello_world), ("/{any}", not_found)])
```
. . . or *[Server Time](#page-8-0)*:

```
from urls import all_urls # noqa: I201
router.add_routes(all_urls)
```
## **2.3.9 Route Builders**

Every pattern mapping you add to router is translated to an appropriate route match strategy. The available routing match strategies are definded in  $config$  module by route\_builders list and include:

- 1. plain
- 2. regex
- 3. curly

You can easily extend this list with your own route strategies.

#### **Plain Route**

The plain route is selected in case the path satisfy the following regular expression (at least one word,  $'/'$  or  $'-'$ character):

The matching paths include: account/login, blog/list, etc. The strategy performs string matching.

Finishing routes are matched by exact string equals operation, intermediate routes are matched with startswith string operation.

#### **Regex Route**

Any valid regular expression will match this strategy. However there are a few limitations that apply if you would like to build paths by name (reverse function to path matching). Use regex syntax only inside named groups, create as many as necessary. The path build strategy simply replaces named groups with values supplied. Optional named groups are supported.

#### **Curly Route**

This is just a simplified version of regex routes. Curly route is something that matches the following regular expression:

You define a named group by using curly brakets. The form of curly expression (pattern is optional and corresponds to segment by default):

{name[:pattern]}

The curly expression abc/ $\{id\}$  is converted into regex abc/ $(?P < id)$ [ $'/] +$ ).

The name inside the curly expression can be constrained with the following patterns:

- i, int, number, digits one or more digits
- w, word one or more word characters
- s, segment, part everything until '/' (path segment)
- $\bullet$   $\star$ , a, any, rest match anything

Note that if the pattern constraint doesn't correspond to anything mentioned above, then it will be interpreted as a regular expression:

locale:(en|ru)}/home => (?P<locale>(en|ru))/home

Curly routes also support optional values (these should be taken into square brackets):

 $[{locale: (en|ru)}]/]$ home =>  $({?P}(en|ru))/?$ home

Here are examples of valid expressions:

```
posts/{year:i}/{month:i}
account/{name:w}
```
You can extend the recognized curly patterns:

```
from wheezy.routing.curly import patterns
```

```
patterns['w'] = r' \wedge w'
```
This way you can add your custom patterns.

#### **2.3.10 Building Paths**

Once you have defined routes you can build paths from them. See *[Named Mapping](#page-11-0)* how the name of url mapping is constructed. Here is a example from *[Server Time](#page-8-0)*:

```
def server_time(environ, start_response):
   start_response("200 OK", [("Content-type", "text/plain")])
```
You can pass optional values (kwargs argument) that will be used to replace named groups of the path matching pattern:

```
>>> r = RegexRoute(
\ldots r'abc/(?P<month>\d+)/(?P<day>\d+)',
... kwargs=dict(month=1, day=1)
... )
>>> r.path_for(dict(month=6, day=9))
```
(continues on next page)

(continued from previous page)

```
'abc/6/9'
>>> r.path_for(dict(month=6))
'abc/6/1'
>>> r.path_for()
'abc/1/1'
```
Values passed to the path\_for() method override any values used during initialization of url mapping.

KeyError is raised in case you try to build a path that doesn't exist or provide insufficient arguments for building a path.

# <span id="page-14-0"></span>**2.4 Modules**

#### <span id="page-14-2"></span>**2.4.1 wheezy.routing**

wheezy.routing.**url**(*pattern*, *handler*, *kwargs=None*, *name=None*) Converts parameters to tupple of length four. Used for convenience to name parameters and skip unused.

## <span id="page-14-3"></span>**2.4.2 wheezy.routing.builders**

builders module.

```
wheezy.routing.builders.build_route(pattern, finishing, kwargs, name, route_builders)
     Try to find suitable route builder to create a route. Raises LookupError if none found.
```
### <span id="page-14-4"></span>**2.4.3 wheezy.routing.choice**

plain module.

```
class wheezy.routing.choice.ChoiceRoute(pattern, finishing=True, kwargs=None,
                                          name=None)
```
Route based on choice match, e.g. {locale:(en|ru)}.

**match**(*path*)

If the path matches, return the end of substring matched and kwargs. Otherwise return  $(-1,$  None).

```
path(values=None)
     Build the path for given route.
```

```
wheezy.routing.choice.try_build_choice_route(pattern, finishing=True, kwargs=None,
                                                         name=None)
     If the choince route regular expression match the pattern than create a ChoiceRoute instance.
```
## <span id="page-14-1"></span>**2.4.4 wheezy.routing.config**

config module.

#### <span id="page-14-5"></span>**2.4.5 wheezy.routing.curly**

curly module.

<span id="page-15-2"></span>wheezy.routing.curly.**convert**(*s*) Convert curly expression into regex with named groups.

```
wheezy.routing.curly.convert_single(s)
     Convert curly expression into regex with named groups.
```

```
wheezy.routing.curly.parse(s)
    Parse s according to group name: pattern name.
```
There is just group name, return default pattern name.

```
wheezy.routing.curly.replace(val)
    Replace {group_name:pattern_name} by regex with named groups.
```
wheezy.routing.curly.**try\_build\_curly\_route**(*pattern*, *finishing=True*, *kwargs=None*,

*name=None*) Convert pattern expression into regex with named groups and create regex route.

## <span id="page-15-0"></span>**2.4.6 wheezy.routing.plain**

plain module.

```
class wheezy.routing.plain.PlainRoute(pattern, finishing, kwargs=None, name=None)
     Route based on string equalty operation.
```

```
equals_match(path)
```
If the path exactly equals pattern string, return end index of substring matched and a copy of  $\text{self.}$ kwargs.

```
path(values=None)
```
Build the path for given route by simply returning the pattern used during initialization.

```
startswith_match(path)
```
If the path starts with pattern string, return the end of substring matched and self.kwargs.

```
wheezy.routing.plain.try_build_plain_route(pattern, finishing=True, kwargs=None,
                                               name=None)
```
If the plain route regular expression match the pattern than create a PlainRoute instance.

## <span id="page-15-1"></span>**2.4.7 wheezy.routing.regex**

```
class wheezy.routing.regex.RegexRoute(pattern, finishing=True, kwargs=None, name=None)
     Route based on regular expression matching.
```

```
match_no_kwargs(path)
```
If the path match the regex pattern.

```
match_no_kwargs_finishing(path)
```
If the path match the regex pattern.

```
match_with_kwargs(path)
```
If the path match the regex pattern.

```
path_no_kwargs(values)
```
Build the path for the given route by substituting the named places of the regual expression.

Specialization case: route was initialized with no default kwargs.

#### **path\_with\_kwargs**(*values=None*)

Build the path for the given route by substituting the named places of the regual expression.

Specialization case: route was initialized with default kwargs.

<span id="page-16-1"></span>wheezy.routing.regex.**parse\_pattern**(*pattern*) Returns path format and names.

```
>>> parse_pattern(r'abc/(?P<id>[^/]+)')
('abc/%(id)s', ['id'])
>>> parse_pattern(r'abc/(?P<n>[^/]+)/(?P<x>\\w+)')
('abc/%(n)s/%(x)s', ['n', 'x'])
>>> parse_pattern(r'(?P<locale>(en|ru))/home')
('%(locale)s/home', ['locale'])
```

```
>>> from wheezy.routing.curly import convert
>>> parse_pattern(convert(r'[{locale:(en|ru)}/]home'))
('%(locale)s/home', ['locale'])
>>> parse_pattern(convert(r'item[/{id:i}]'))
('item/%(id)s', ['id'])
```

```
>>> p = convert('{controller:w}[/{action:w}[/{id:i}]]')
>>> parse_pattern(p)
('%(controller)s/%(action)s/%(id)s', ['controller', 'action', 'id'])
```
#### wheezy.routing.regex.**strip\_optional**(*pattern*)

Strip optional regex group flag.

#### at the beginning

```
>>> strip_optional('((?P<locale>(en|ru))/)?home')
'(?P<locale>(en|ru))/home'
```
at the end

```
>>> strip_optional('item(/(?P<id>\\d+))?')
'item/(?P<id>\\d+)'
```
#### nested:

```
>>> p = '(?P<controller>\W+)(/(?P<action>\W+)(/(?P<id>\Wd+))?)?'
>>> strip_optional(p)
'(?P<controller>\\w+)/(?P<action>\\w+)/(?P<id>\\d+)'
```
wheezy.routing.regex.**try\_build\_regex\_route**(*pattern*, *finishing=True*, *kwargs=None*, *name=None*)

There is no special tests to match regex selection strategy.

#### <span id="page-16-0"></span>**2.4.8 wheezy.routing.route**

route module.

```
class wheezy.routing.route.Route
    Route abstract contract.
```

```
match(path)
```
if the path matches, return the end of substring matched and kwargs. Otherwise return  $(-1, \text{ None})$ .

**path**(*values=None*)

Build the path for given route.

### <span id="page-17-3"></span><span id="page-17-1"></span>**2.4.9 wheezy.routing.router**

<span id="page-17-0"></span>router module.

```
wheezy.routing.router.url(pattern, handler, kwargs=None, name=None)
     Converts parameters to tupple of length four. Used for convenience to name parameters and skip unused.
```
## <span id="page-17-2"></span>**2.4.10 wheezy.routing.utils**

utils module.

```
wheezy.routing.utils.camelcase_to_underscore(s)
    Convert CamelCase to camel_case.
```

```
>>> camelcase_to_underscore('MainPage')
'main_page'
>>> camelcase_to_underscore('Login')
'login'
```
wheezy.routing.utils.**outer\_split**(*expression*, *sep='()'*) Splits given expression by outer most separators.

```
>>> outer_split('123')
['123']
>>> outer_split('123(45(67)89)123(45)67')
['123', '45(67)89', '123', '45', '67']
```
If expression is not balanced raises ValueError.

```
>>> outer_split('123(') # doctest: +ELLIPSIS
Traceback (most recent call last):
    ...
ValueError: ...
```
wheezy.routing.utils.**route\_name**(*handler*)

Return a name for the given handler. handler can be an object, class or callable.

```
>>> class Login: pass
>>> route_name(Login)
'login'
\Rightarrow \ge \frac{1}{1} = Login()
>>> route_name(l)
'login'
```
wheezy.routing.utils.**strip\_name**(*s*) Strips the name per RE\_STRIP\_NAME regex.

```
>>> strip_name('Login')
'Login'
>>> strip_name('LoginHandler')
'Login'
>>> strip_name('LoginController')
'Login'
>>> strip_name('LoginPage')
'Login'
>>> strip_name('LoginView')
'Login'
```
(continues on next page)

(continued from previous page)

**>>>** strip\_name('LoginHandler2') 'LoginHandler2'

# Python Module Index

#### <span id="page-20-0"></span>w

wheezy.routing, [11](#page-14-2) wheezy.routing.builders, [11](#page-14-3) wheezy.routing.choice, [11](#page-14-4) wheezy.routing.config, [11](#page-14-1) wheezy.routing.curly, [11](#page-14-5) wheezy.routing.plain, [12](#page-15-0) wheezy.routing.regex, [12](#page-15-1) wheezy.routing.route, [13](#page-16-0) wheezy.routing.router, [14](#page-17-1) wheezy.routing.utils, [14](#page-17-2)

## Index

# <span id="page-22-0"></span>B

build\_route() (*in module wheezy.routing.builders*), [11](#page-14-6)

# C

camelcase\_to\_underscore() (*in module wheezy.routing.utils*), [14](#page-17-3) ChoiceRoute (*class in wheezy.routing.choice*), [11](#page-14-6) convert() (*in module wheezy.routing.curly*), [11](#page-14-6) convert\_single() (*in module wheezy.routing.curly*), [12](#page-15-2)

# E

equals\_match() (*wheezy.routing.plain.PlainRoute method*), [12](#page-15-2)

# M

match() (*wheezy.routing.choice.ChoiceRoute method*), [11](#page-14-6) match() (*wheezy.routing.route.Route method*), [13](#page-16-1) match\_no\_kwargs() (*wheezy.routing.regex.RegexRoute method*), [12](#page-15-2) match\_no\_kwargs\_finishing() (*wheezy.routing.regex.RegexRoute method*), [12](#page-15-2) match\_with\_kwargs() (*wheezy.routing.regex.RegexRoute method*), [12](#page-15-2)

# O

outer\_split() (*in module wheezy.routing.utils*), [14](#page-17-3)

# P

parse() (*in module wheezy.routing.curly*), [12](#page-15-2) parse\_pattern() (*in module wheezy.routing.regex*), [13](#page-16-1) path() (*wheezy.routing.choice.ChoiceRoute method*), [11](#page-14-6) path() (*wheezy.routing.plain.PlainRoute method*), [12](#page-15-2) path() (*wheezy.routing.route.Route method*), [13](#page-16-1)

path\_no\_kwargs() (*wheezy.routing.regex.RegexRoute method*), [12](#page-15-2) path\_with\_kwargs() (*wheezy.routing.regex.RegexRoute method*), [12](#page-15-2) PlainRoute (*class in wheezy.routing.plain*), [12](#page-15-2)

# R

```
RegexRoute (class in wheezy.routing.regex), 12
replace() (in module wheezy.routing.curly), 12
Route (class in wheezy.routing.route), 13
route_name() (in module wheezy.routing.utils), 14
```
## S

startswith match() (*wheezy.routing.plain.PlainRoute method*), [12](#page-15-2) strip\_name() (*in module wheezy.routing.utils*), [14](#page-17-3) strip\_optional() (*in module wheezy.routing.regex*), [13](#page-16-1)

# T

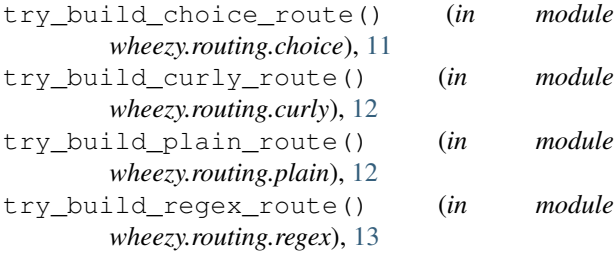

## $\cup$

url() (*in module wheezy.routing*), [11](#page-14-6)

url() (*in module wheezy.routing.router*), [14](#page-17-3)

## W

wheezy.routing (*module*), [11](#page-14-6) wheezy.routing.builders (*module*), [11](#page-14-6) wheezy.routing.choice (*module*), [11](#page-14-6) wheezy.routing.config (*module*), [11](#page-14-6)

wheezy.routing.curly (*module*), [11](#page-14-6) wheezy.routing.plain (*module*), [12](#page-15-2) wheezy.routing.regex (*module*), [12](#page-15-2) wheezy.routing.route (*module*), [13](#page-16-1) wheezy.routing.router (*module*), [14](#page-17-3) wheezy.routing.utils (*module*), [14](#page-17-3)